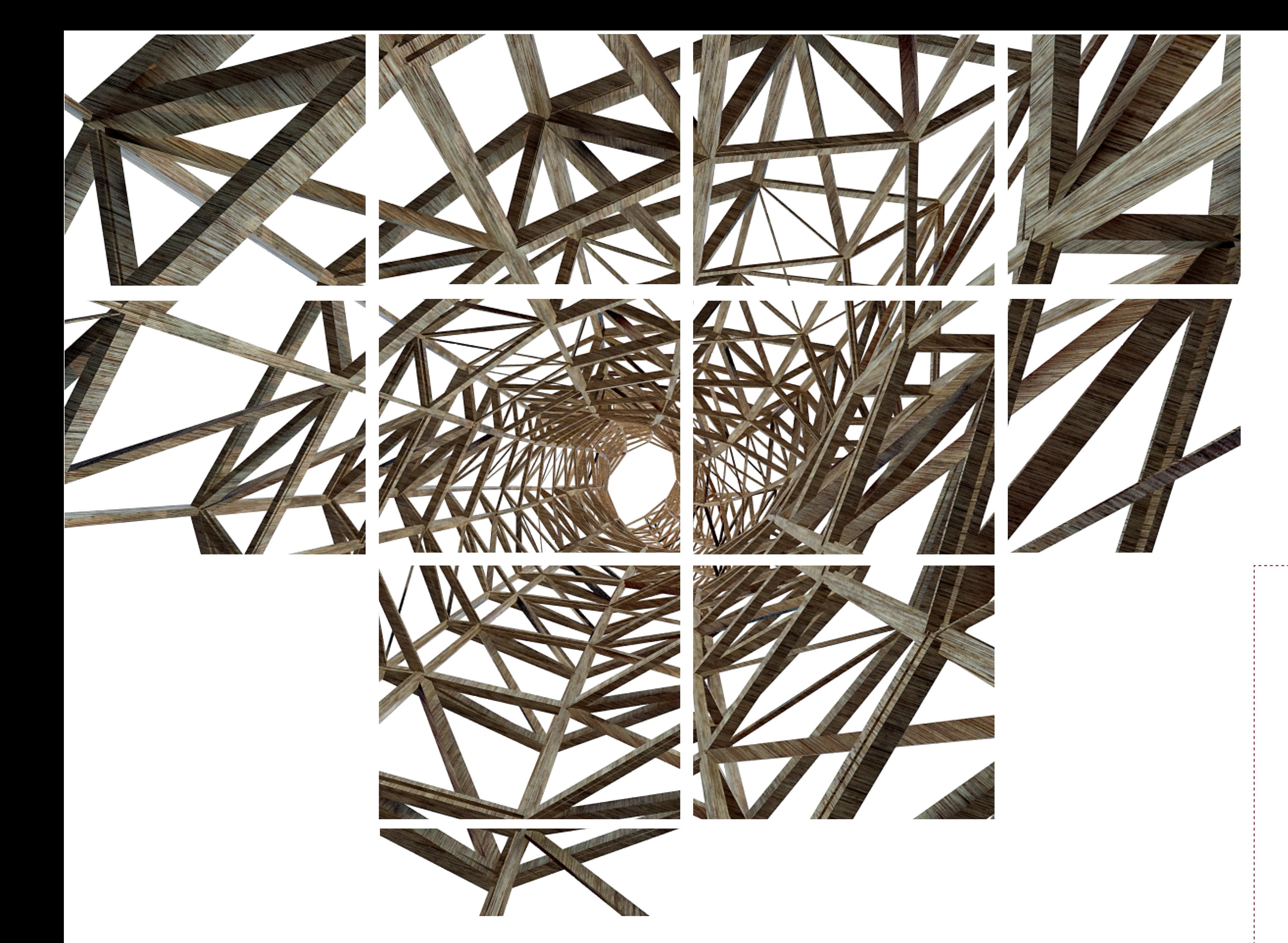

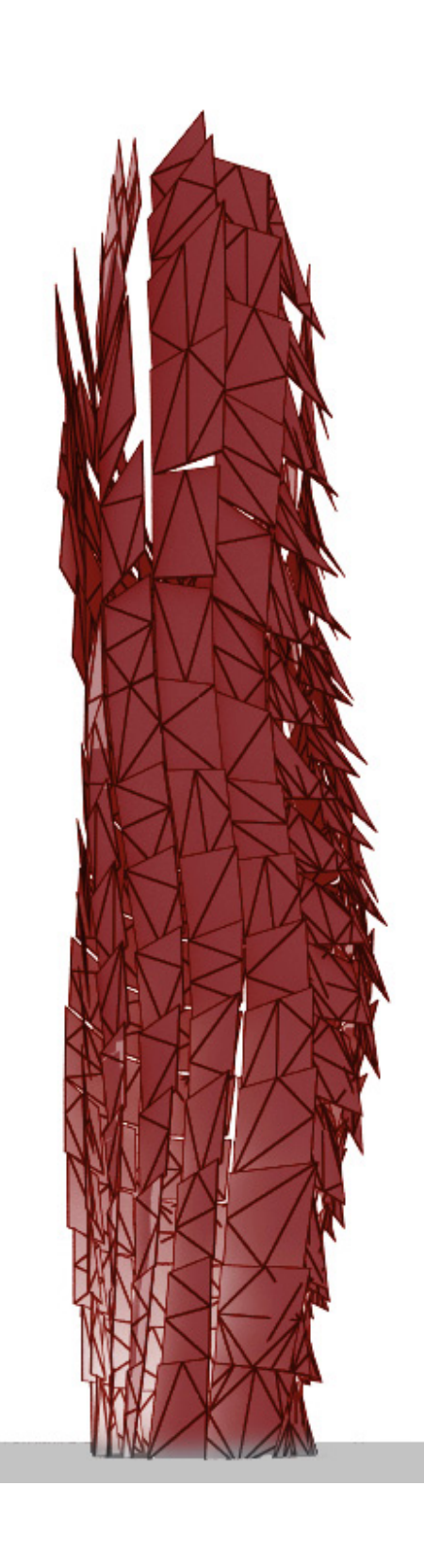

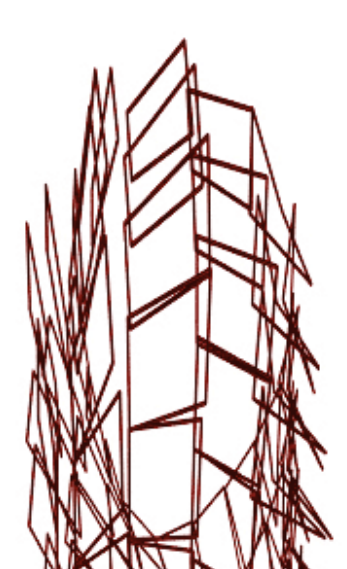

IG.open("midterm\_code\_1.3dm"); ISurface[] surfaces = IG.surfaces();

ISurface surfB = surfaces[0]; ISurface surfA = surfaces[1];

IImageMap map = new IImageMap("map4.jpg");

ILayer layer1 = IG.layer("structure\_1"); ILayer layer2 = IG.layer("structure\_2"); ILayer layer3 = IG.layer("facade\_glazing");

int unum  $=15$ , vnum  $=15$ ; double uinc =  $1.0/\text{unum}$ , vinc =  $1.0/\text{vnum}$ ;

for (int i=0; i < unum; i++) { for (int j=0; j < vnum; j++) {

IVec ptA1 = surfA.pt( $i^*$ uinc,  $j^*$ vinc); IVec ptA2 = surfA.pt( $(i + 1)$ \*uinc, j\*vinc); IVec ptA3 = surfA.pt(  $(i+1)$ <sup>\*</sup>uinc,  $(j+1)$ <sup>\*</sup>vinc); IVec ptA4 = surfA.pt( $i^*$ uinc, $(j + 1)^*$ vinc);

 $IVecptB1 = surfB.pt(i*uinc, j*vinc);$  $IVec$  ptB2 = surfB.pt( $(i + 1)$ <sup>\*</sup>uinc, j\*vinc); IVec ptB3 = surfB.pt( $(i+1)$ <sup>\*</sup>uinc,  $(j+1)$ <sup>\*</sup>vinc);  double radio = 0.1; double size  $= 0.2$ ; in The

double width = IRandom.get $(0.02, 0.5)$ ;  $\triangle$  double height = IRandom.get(0.02, 0.5); i<br>S IG.rectPipe(ptA3, ptB3,width, height).clr(1.0,0,1.0).layer(layer1); IG.rectPipe(ptA4, ptB4, width, height).clr(0.5,0,0.5).layer(layer1); IG.rectPipe(ptA1, ptB4, width, height).clr(0).layer(layer1); IG.rectPipe(ptA1, ptB3, width, height).clr(0).layer(layer1);

// PIPE ENTRE FACHADAS

for (int i=0; i < unum; i++) { for (int j=0; j < vnum; j++) { double val = map.get( $i^*$ uinc,  $j^*$ vinc);

IVec ptc1 = surfA.pt( $i^*$ uinc,  $j^*$ vinc,-val); IVec ptc2 = surfA.pt( $(i + 1)$ <sup>\*</sup>uinc, j<sup>\*</sup>vinc,-val<sup>\*</sup>2); IVec ptc3 = surfA.pt(  $(i+1)$ <sup>\*</sup>uinc,  $(j + 1)$ <sup>\*</sup>vinc, $(-j^* . 5^* 1^* val)$ ); IVec ptc4 = surfA.pt( $i^*$ uinc,  $(j + 1)^*$ vinc,-val\*5);

 IG.rectPipe(ptA2, ptB2, width, height).clr(0,0,0.5).layer(layer1); IG.rectPipe(ptA3, ptB3, width, height).clr(1.0,0,1.0).layer(layer1); IG.rectPipe(ptA4, ptB4, width, height).clr(0.5,0,0.5).layer(layer1); IG.rectPipe(ptA1, ptB4, width, height).clr(0).layer(layer1); IG.rectPipe(ptA1, ptB3, width, height).clr(0).layer(layer1); // fachada interior

 IG.rectPipe(ptB1, ptB2,width, height).clr(1.,0,0).layer(layer1); IG.rectPipe(ptB2, ptB3, width, height).clr(1.,0,0).layer(layer1); IG.rectPipe(ptB3, ptB4,width, height).clr(1.,0,0).layer(layer1);

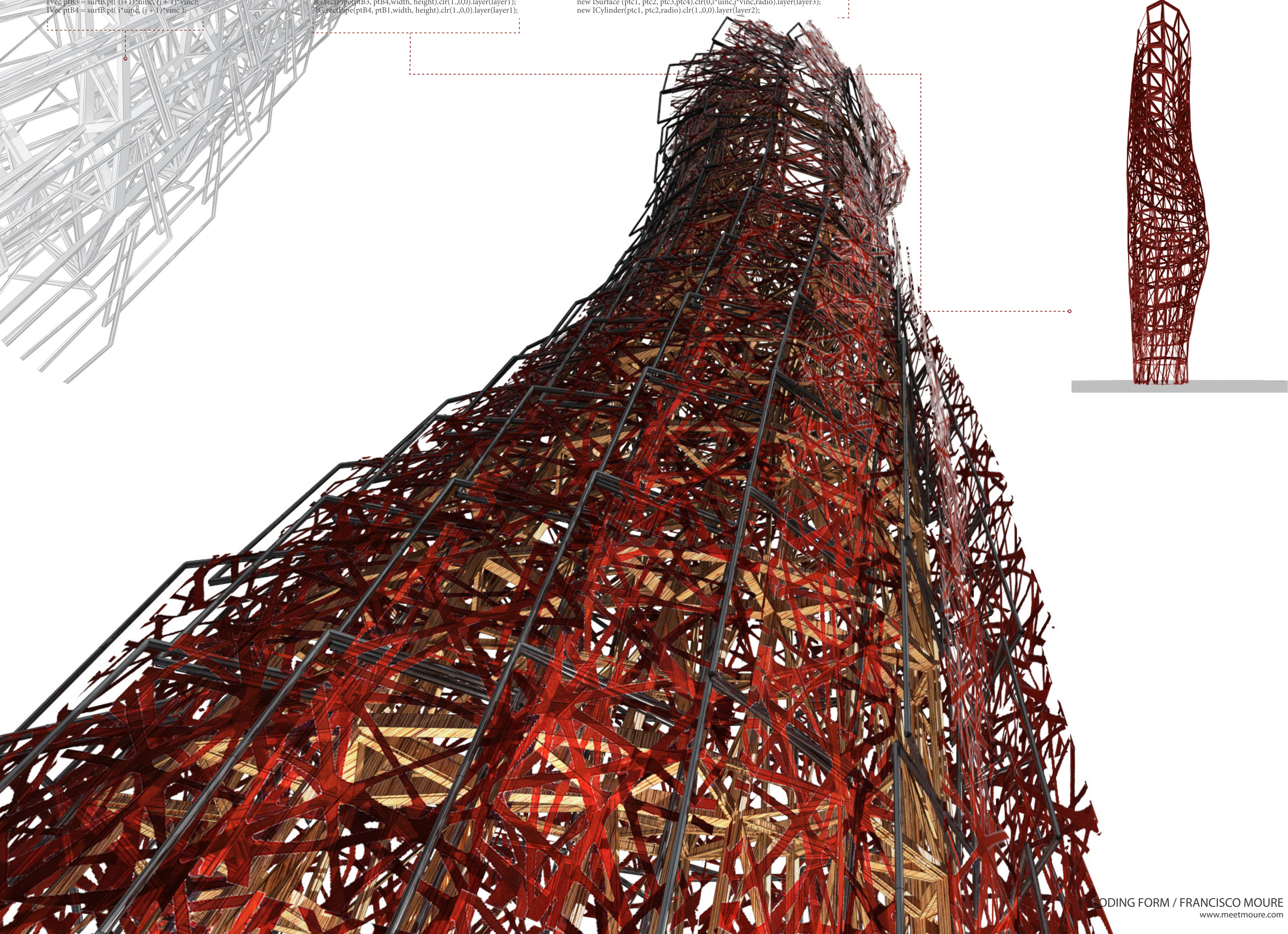

## // fachada ext

 IG.rectPipe(ptA1, ptA2,width, height).clr(1.,0,0).layer(layer1); IG.rectPipe(ptA2, ptA3,width, height).clr(1.,0,0).layer(layer1); IG.rectPipe(ptA3, ptA4,width, height).clr(1.,0,0).layer(layer1); IG.rectPipe(ptA4, ptA1,width, height).clr(1.,0,0).layer(layer1);

 $\sim$   $\sim$ 

 } }

## // facachada de cristal

// paneles double radio = 0.1; // marcos new ISurface (ptc1, ptc2, ptc3,ptc4).clr(0,i\*uinc,j\*vinc,radio).layer(layer3);

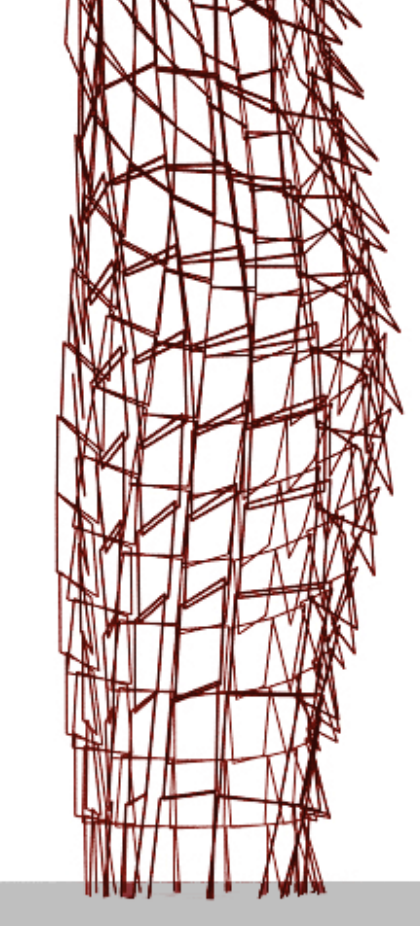